# THOOVIC 公交开发区10路的时间表和线路图

B开发区10路 金马路快轨 Production Control of The Production of The Production of The Production of The Production of The Production of The Production of The Production of The Production of The Production of The Production of The P

公交开发区10((金马路快轨))共有2条行车路线。工作日的服务时间为: (1) 金马路快轨: 06:00 - 20:00(2) 高志里: 06:00 - 20:00 使用Moovit找到公交开发区10路离你最近的站点,以及公交开发区10路下班车的到站时间。

#### 方向**:** 金马路快轨

18 站 [查看时间表](https://moovitapp.com/dalian___%E5%A4%A7%E8%BF%9E-5377/lines/%E5%BC%80%E5%8F%91%E5%8C%BA10%E8%B7%AF/686497/2881891/zh-cn?ref=2&poiType=line&customerId=4908&af_sub8=%2Findex%2Fzh-cn%2Fline-pdf-Dalian___%25E5%25A4%25A7%25E8%25BF%259E-5377-1105781-686497&utm_source=line_pdf&utm_medium=organic&utm_term=%E9%87%91%E9%A9%AC%E8%B7%AF%E5%BF%AB%E8%BD%A8)

高志里

湾里邮电局

金源北里

金源小区

金源南里

保税区东门

出口加工区

格林小镇南门

保税区南门

光伸市场

港西小区

新云里

管委会

安盛广场

银帆宾馆

邮电局

赤峰街

金马路快轨站

公交开发区**10**路的时间表

往金马路快轨方向的时间表

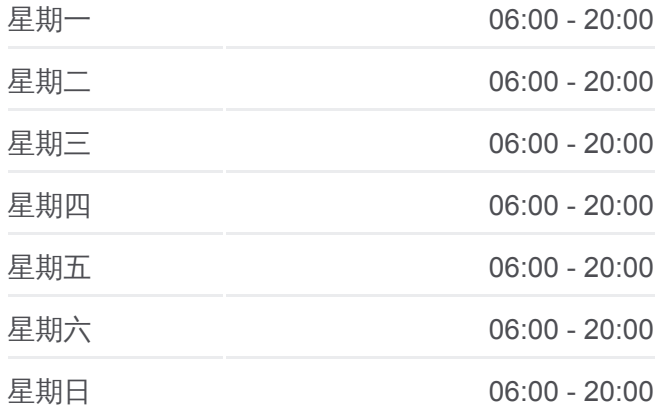

公交开发区**10**路的信息 方向**:** 金马路快轨 站点数量**:** 18 行车时间**:** 29 分 途经站点**:**

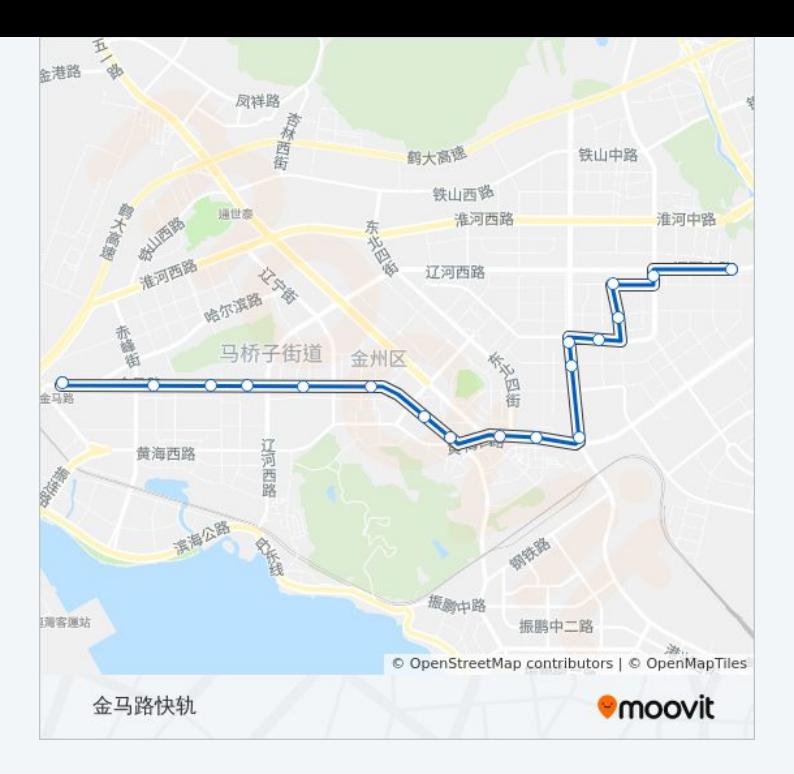

### 方向**:** 高志里 21 站 [查看时间表](https://moovitapp.com/dalian___%E5%A4%A7%E8%BF%9E-5377/lines/%E5%BC%80%E5%8F%91%E5%8C%BA10%E8%B7%AF/686497/2881892/zh-cn?ref=2&poiType=line&customerId=4908&af_sub8=%2Findex%2Fzh-cn%2Fline-pdf-Dalian___%25E5%25A4%25A7%25E8%25BF%259E-5377-1105781-686497&utm_source=line_pdf&utm_medium=organic&utm_term=%E9%87%91%E9%A9%AC%E8%B7%AF%E5%BF%AB%E8%BD%A8)

金马路快轨站

西山小区

富哥制衣

赤峰街

邮电局

银帆宾馆

安盛广场

管委会

新云里

港西小区

光伸市场

保税区南门

格林小镇南门

格林小镇西门

出口加工区

保税区东门

金源南里

金源小区

## 公交开发区**10**路的时间表

往高志里方向的时间表

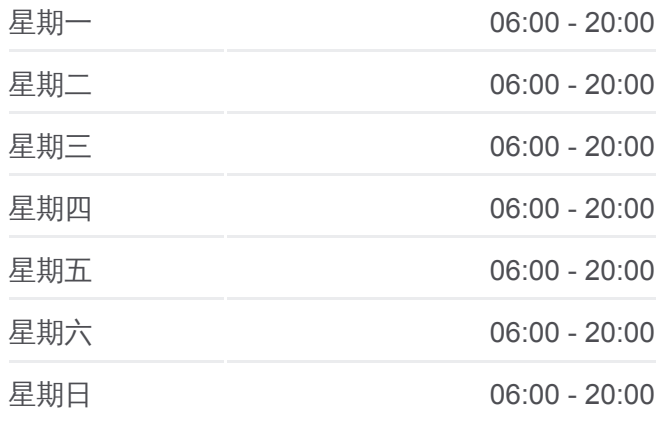

#### 公交开发区**10**路的信息 方向**:** 高志里 站点数量**:** 21

行车时间**:** 31 分 途经站点 **:**

金源北里

湾里邮局

高吉里

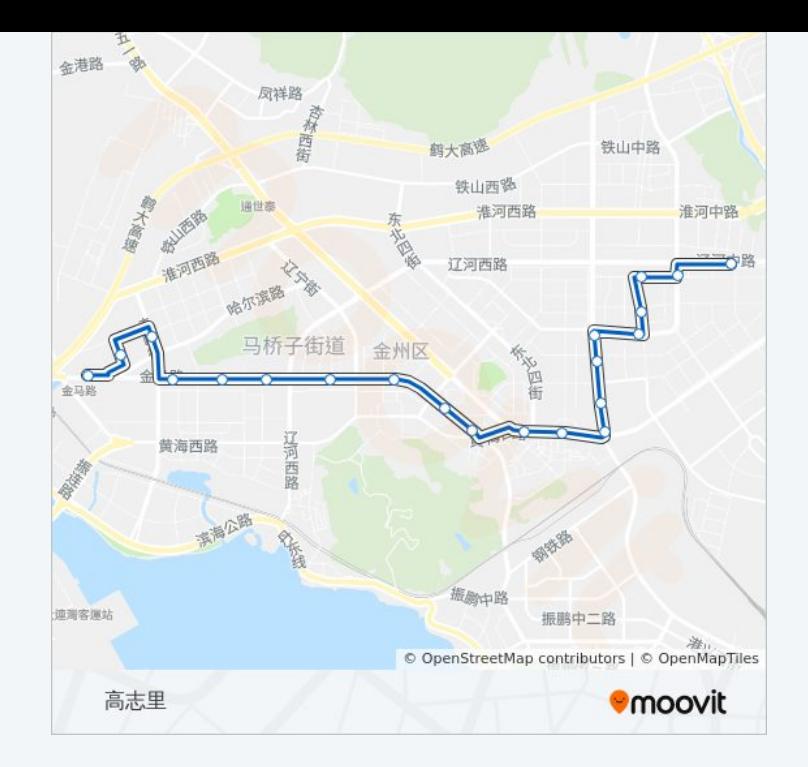

你可以在moovitapp.com下载公交开发区10路的PDF时间表和线路图。使用 Moovit[应用程式查](https://moovitapp.com/dalian___%E5%A4%A7%E8%BF%9E-5377/lines/%E5%BC%80%E5%8F%91%E5%8C%BA10%E8%B7%AF/686497/2881891/zh-cn?ref=2&poiType=line&customerId=4908&af_sub8=%2Findex%2Fzh-cn%2Fline-pdf-Dalian___%25E5%25A4%25A7%25E8%25BF%259E-5377-1105781-686497&utm_source=line_pdf&utm_medium=organic&utm_term=%E9%87%91%E9%A9%AC%E8%B7%AF%E5%BF%AB%E8%BD%A8)询大连的实时公交、列车时刻表以及公共交通出行指南。

关于[Moovit](https://editor.moovitapp.com/web/community?campaign=line_pdf&utm_source=line_pdf&utm_medium=organic&utm_term=%E9%87%91%E9%A9%AC%E8%B7%AF%E5%BF%AB%E8%BD%A8&lang=en) · MaaS[解决方案](https://moovit.com/maas-solutions/?utm_source=line_pdf&utm_medium=organic&utm_term=%E9%87%91%E9%A9%AC%E8%B7%AF%E5%BF%AB%E8%BD%A8) · [城市列表](https://moovitapp.com/index/zh-cn/%E5%85%AC%E5%85%B1%E4%BA%A4%E9%80%9A-countries?utm_source=line_pdf&utm_medium=organic&utm_term=%E9%87%91%E9%A9%AC%E8%B7%AF%E5%BF%AB%E8%BD%A8) · Moovit社区

© 2024 Moovit - 保留所有权利

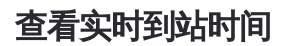

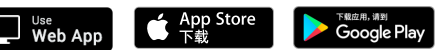